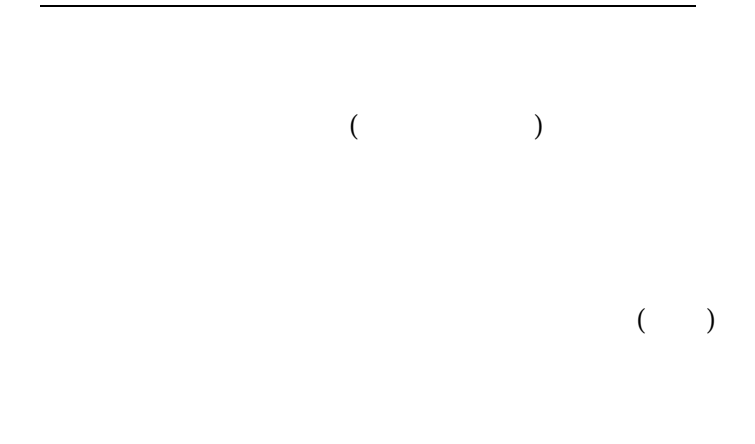

 $1.$ 

 $\mathbf{M}$ 

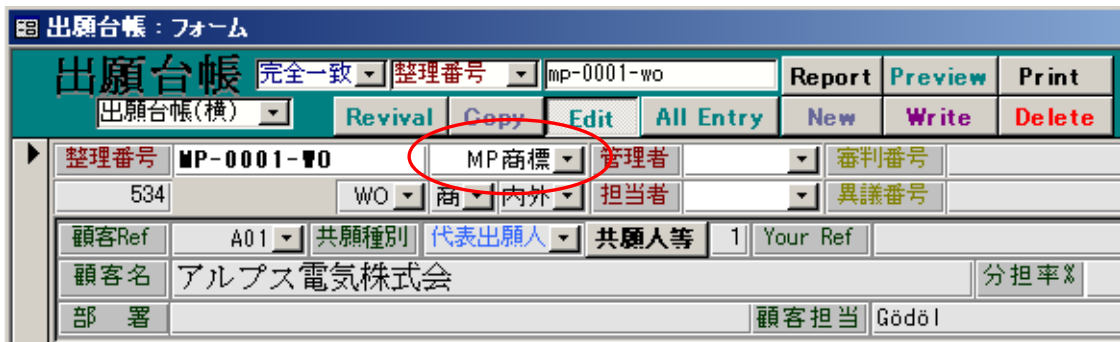

2.  $\mathbb{N}$ ■出願関連:フォーム 関連出願  $\blacksquare$  $\mathscr{I}$ |関連出願| コマドプロ出願の基礎出願。 整理番号 T20 MP基礎 優先(優先)<br>優先(条約)<br>優先(仮出) ||国内優先権主張出席の先の出願。<br>|国内優先権主張出願の先の出願。<br>|パリ条約の優先権主張の基礎の仮出願<br>|米国出願の優先権主張の基礎の仮出願

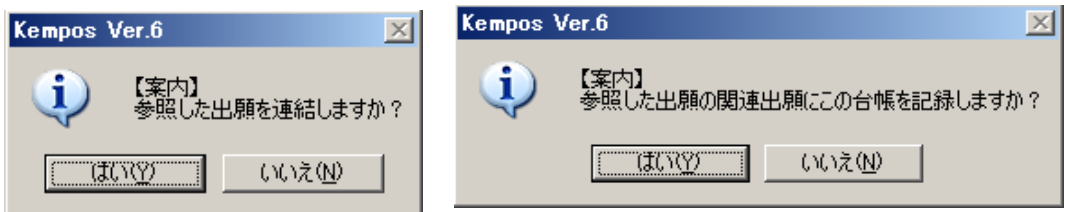

 $\mathbf{M}$ 

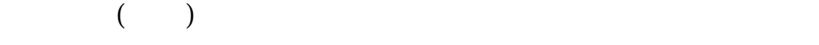

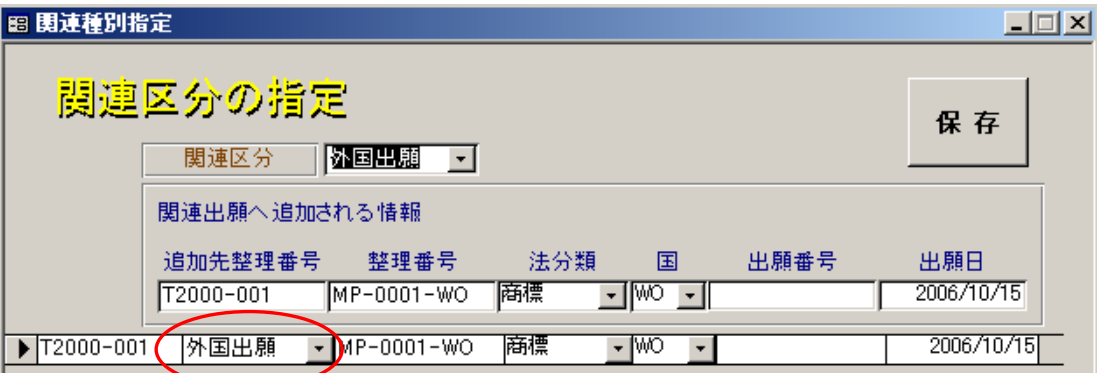

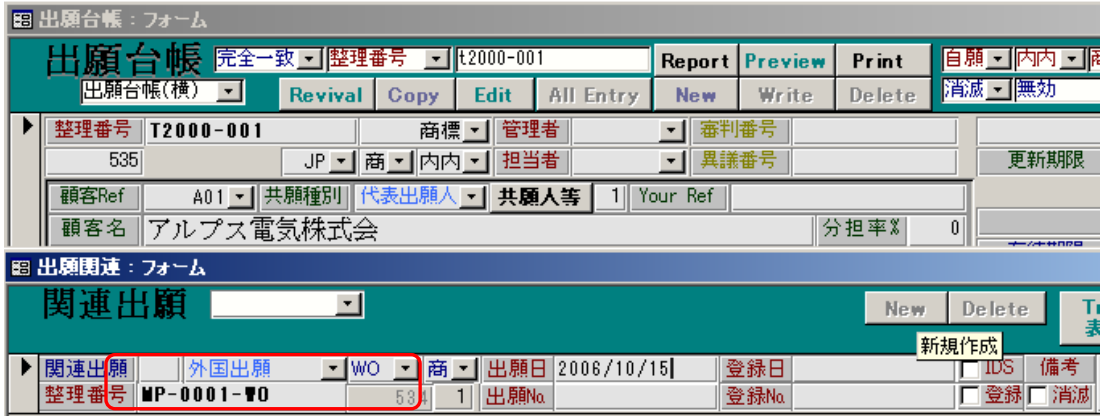

 $\mathbf{M}$ 

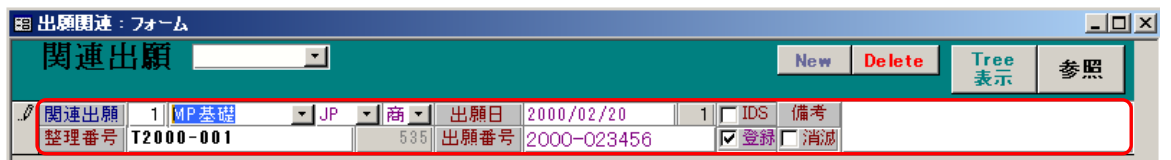

## $3 \qquad \qquad (MP)$

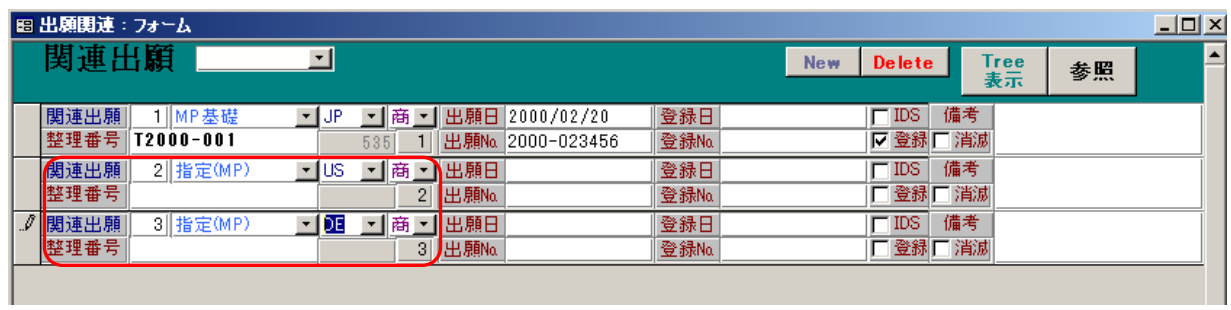

 $US$   $DE$ 

4.  $($ 

 $5.$ 

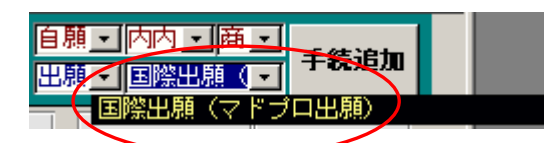

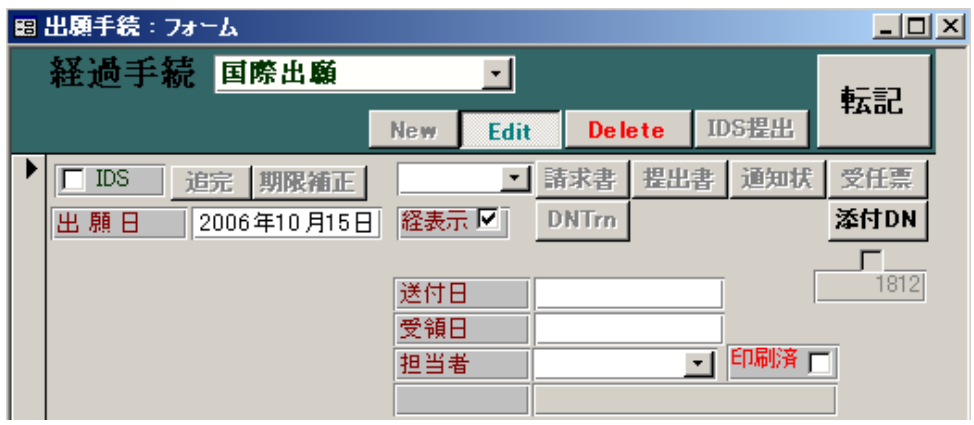

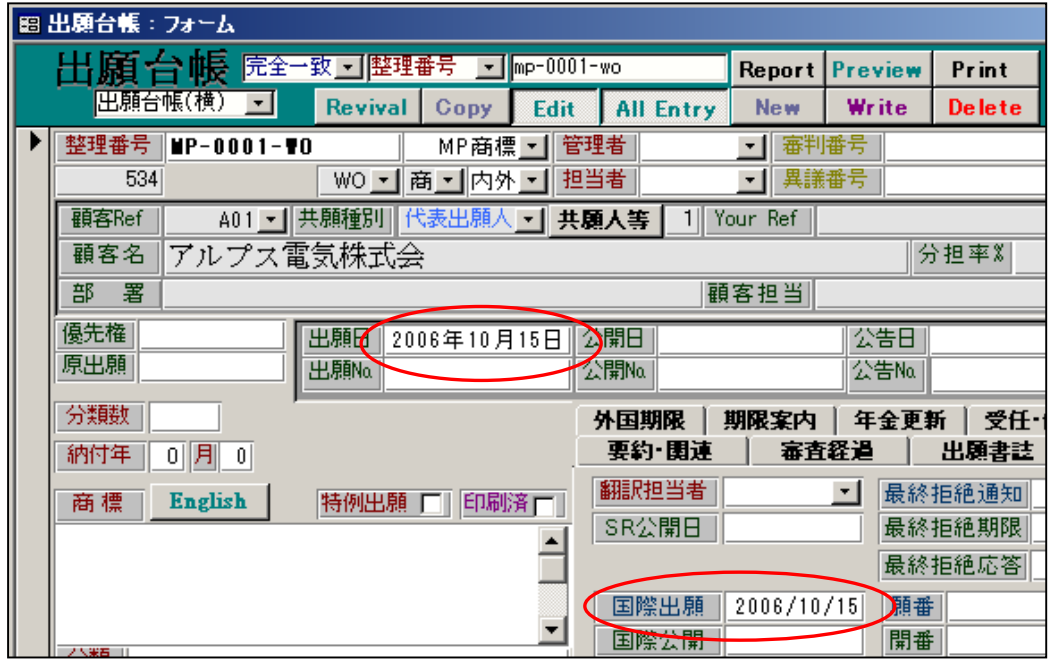

 $7.$ 

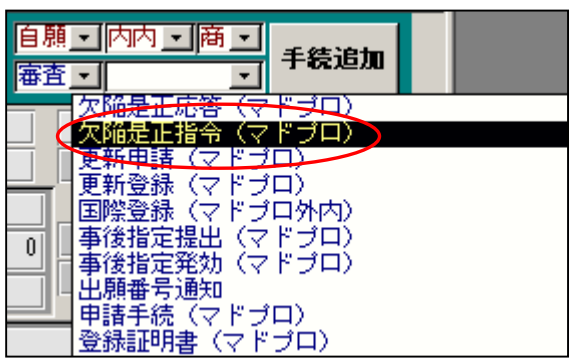

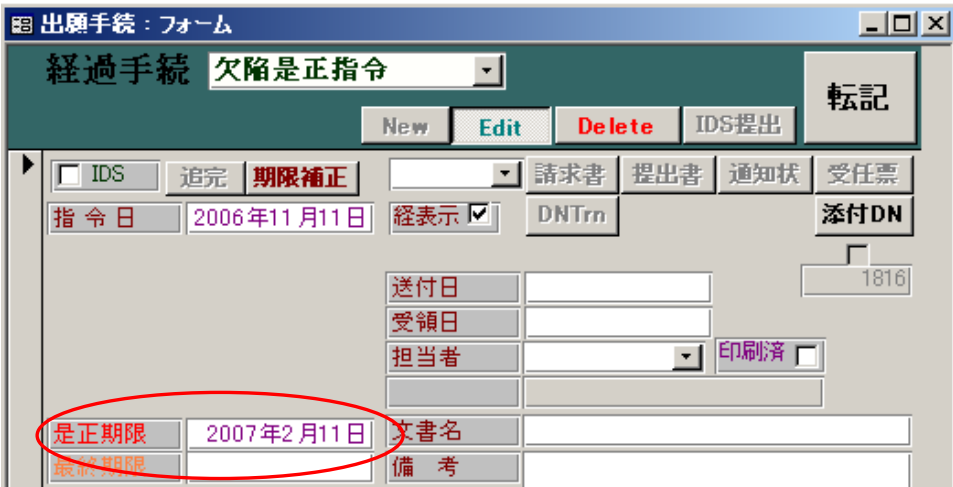

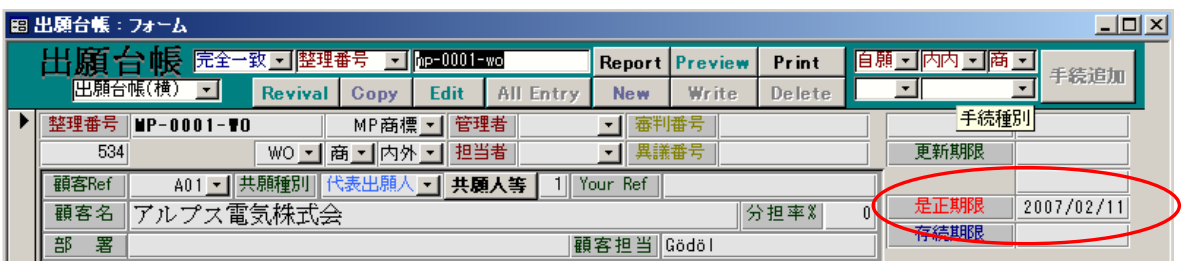

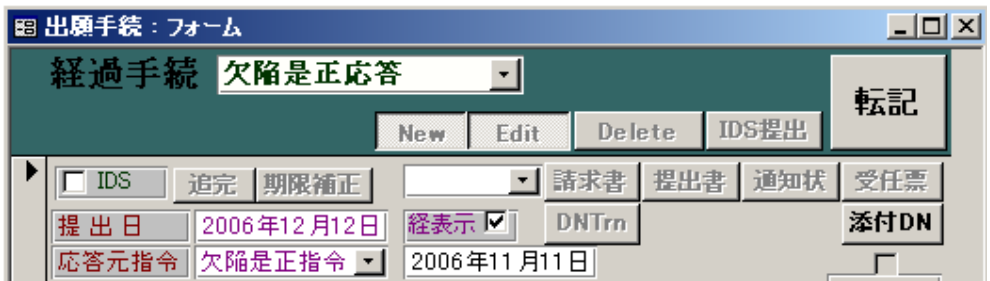

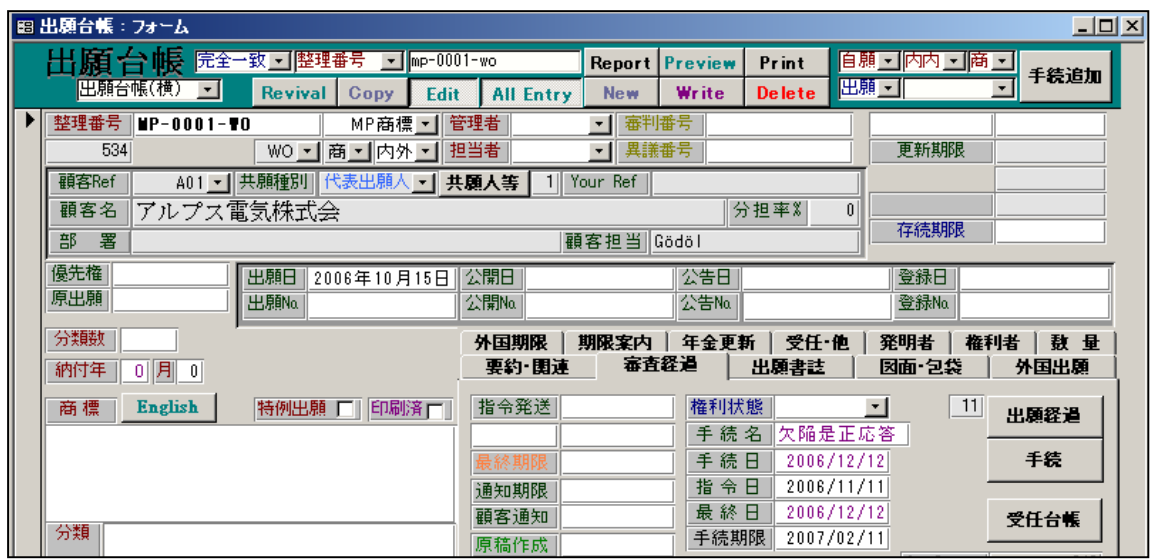

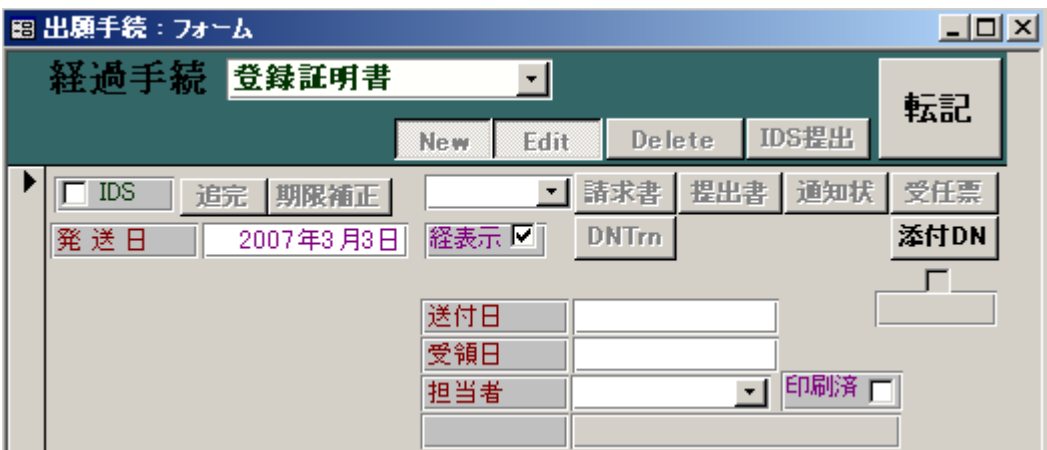

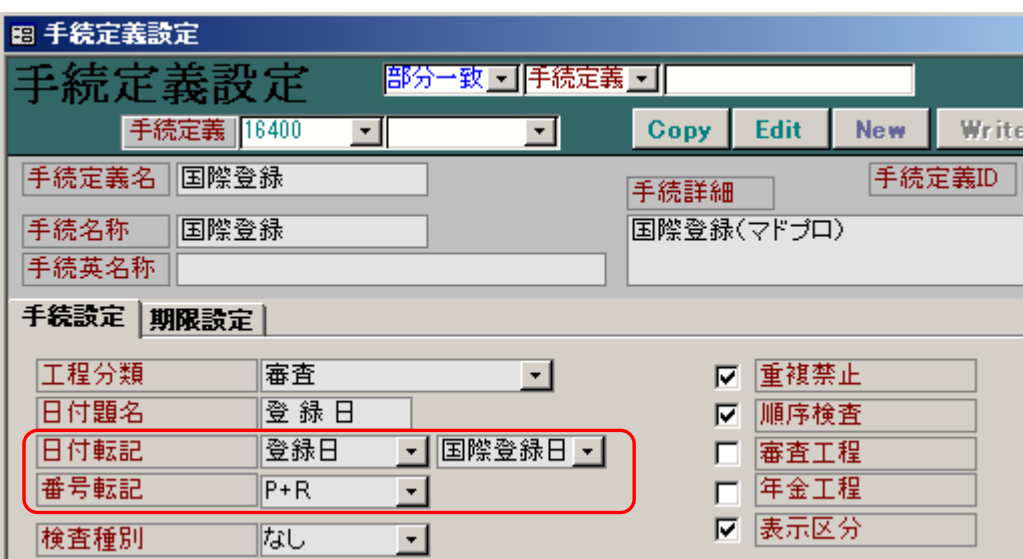

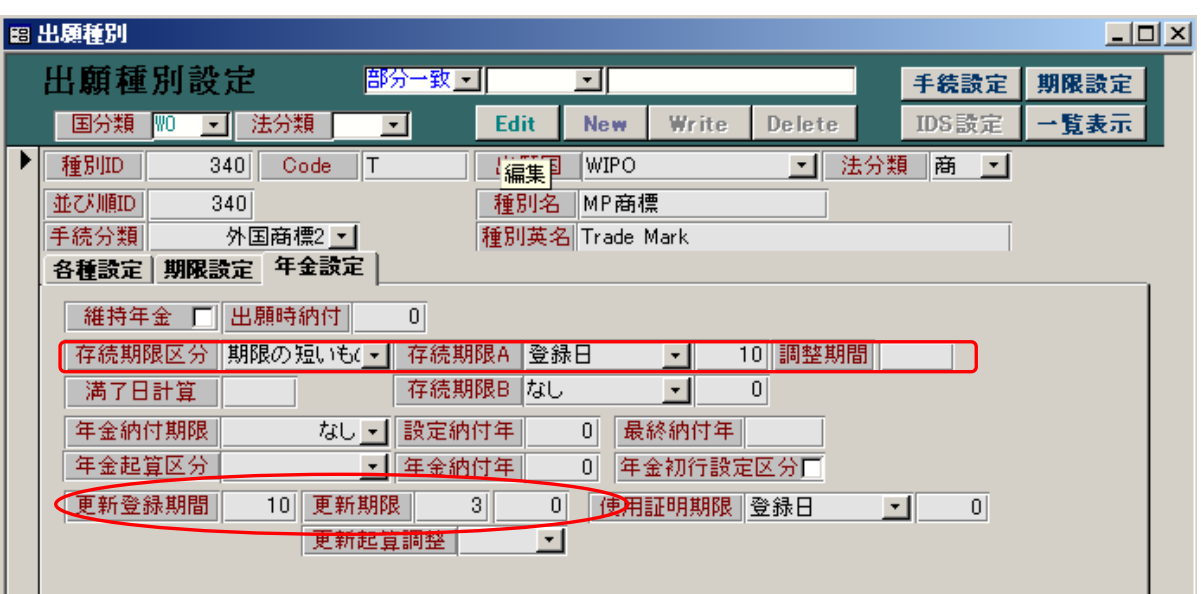

 $($ 

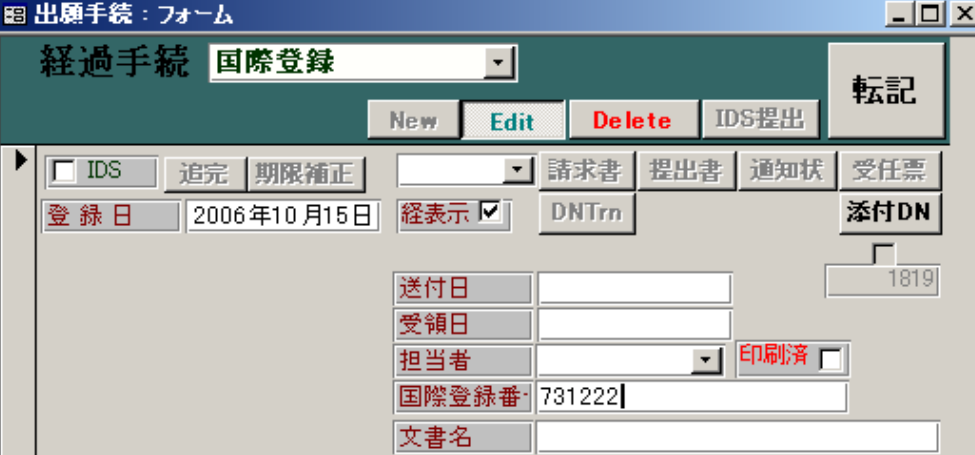

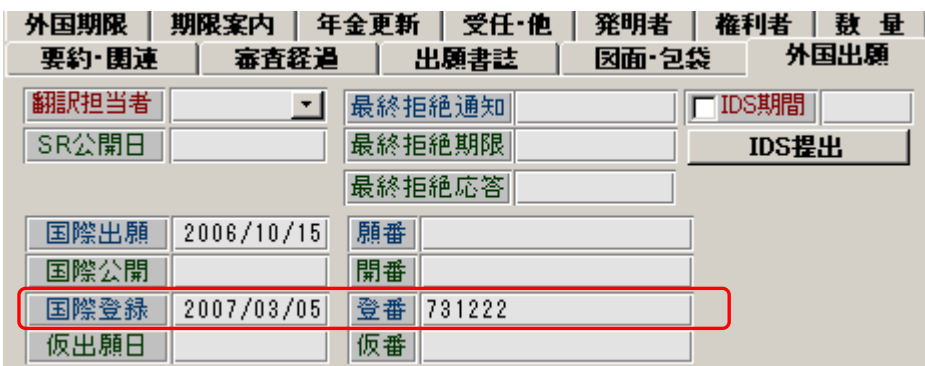

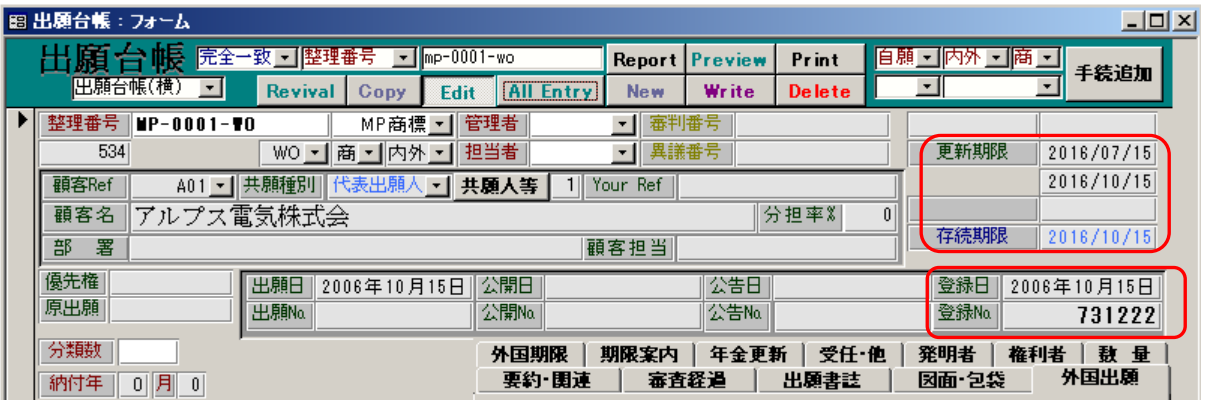

 $($ 

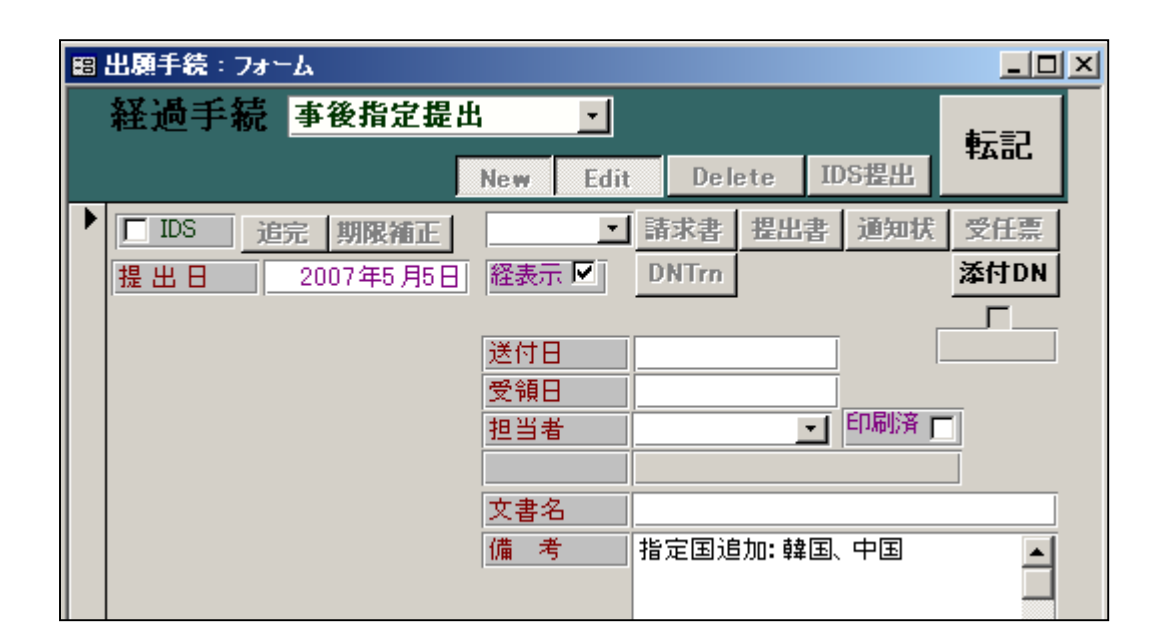

 $($ 

 $($ 

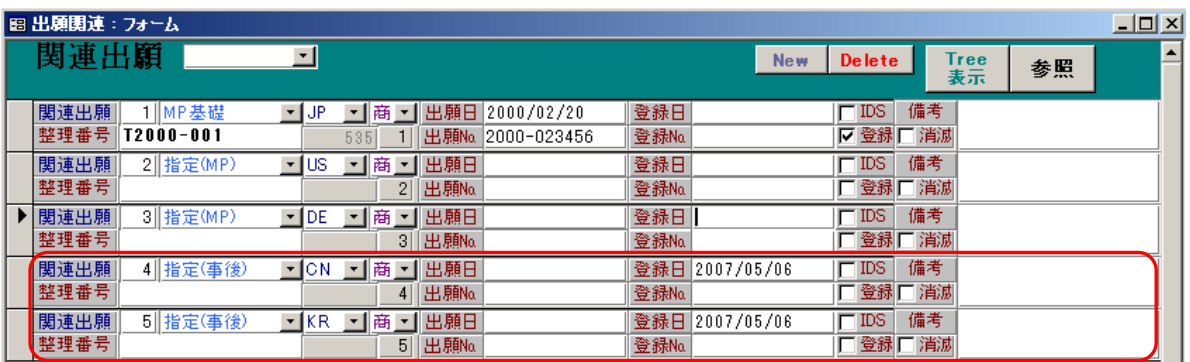

1.  $\blacksquare$ 

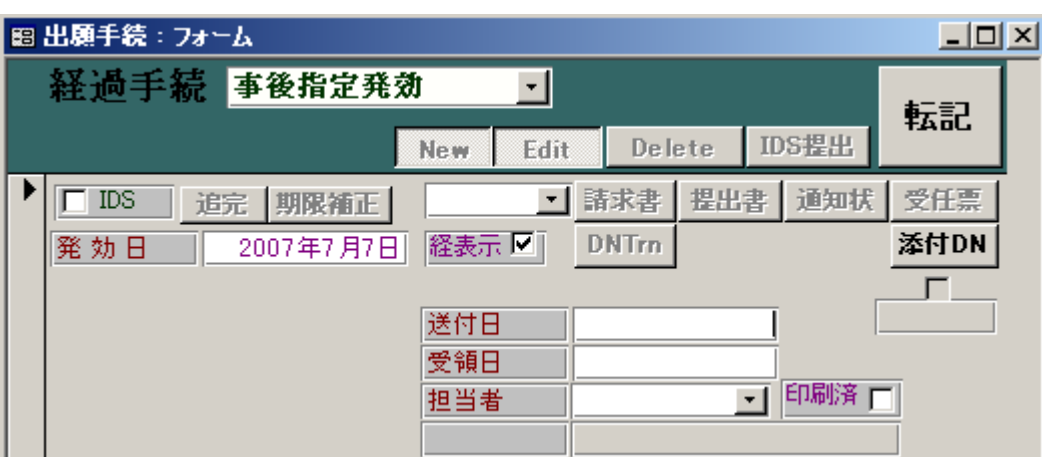

 $3.$ 

4.国際登録の変更又は取消の申請。

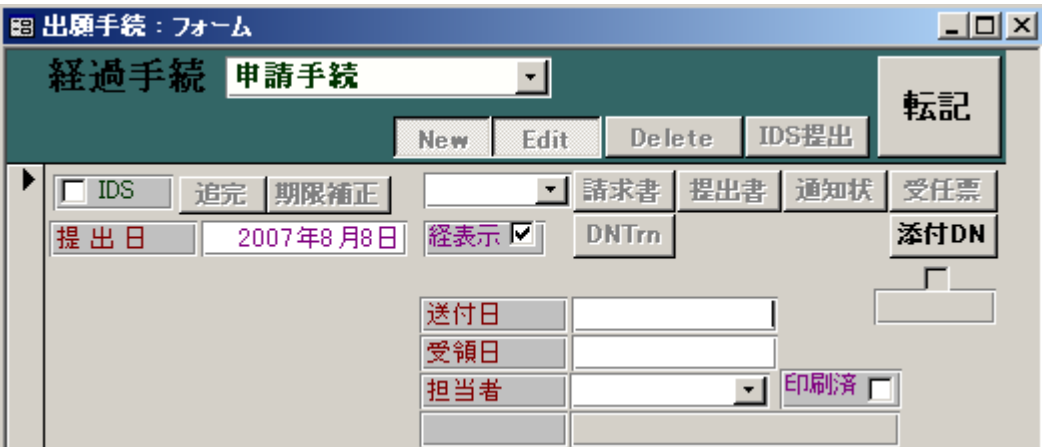

## $M\!\!P$

 $\mathbf{M}$   $\mathbf{P}$   $\mathbf{Copy}$ 

■出願台帳:フォーム 出願台帳 完全一致可整理番号 可 mp-0001-wo 百刷 Report Preview Print 巴願台帳(横) コ 審書 Revival Copy Edit All Entry New Write Delete  $\overline{\phantom{a}}$ │ 整理番号 │ MP-0001- ♥0 MP商標 - 管理者 ■ 審判番号  $\overline{534}$ WOI 商 · 内外 · 担当者 □異議番号 A01 - 共願種別 代表出願人 - 共願. Kempos Ver.6 顧客Ref  $\overline{\mathbb{X}}$ 顧客名 アルプス電気株式会  $\mathbf{i}$ 【案内】<br>現在表示している出願を複製します。 部 署 優先権| 出願日 2006年10月15日 장 原出願 TURY. (いえ(M) 出願。 귱 分類数 | 外国期限 | 期限案内 | 年金更新 | 受任・他 |

 $\mathbf{M}$   $\mathbf{P}$ 

## **ALLENTRY**

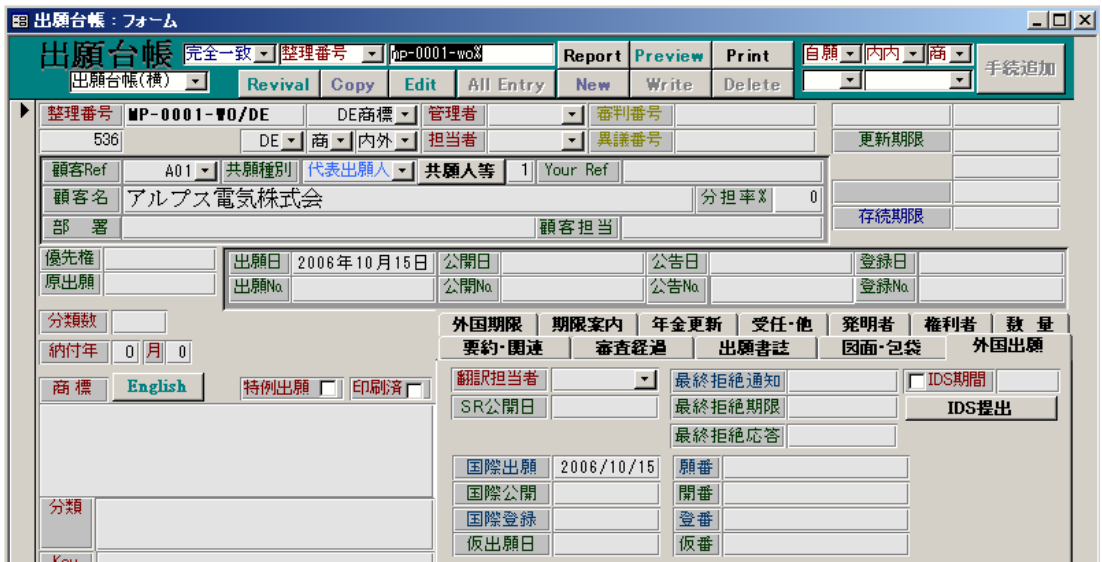

1.暫定的拒絶。

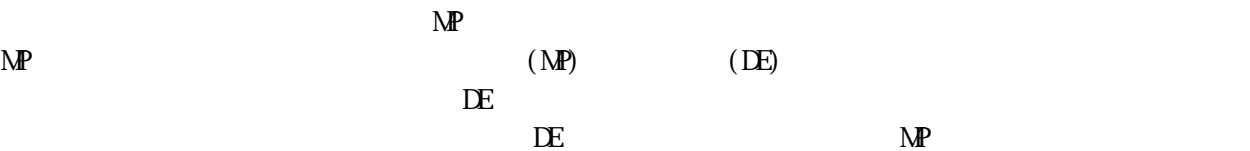

 $(MP)$ 

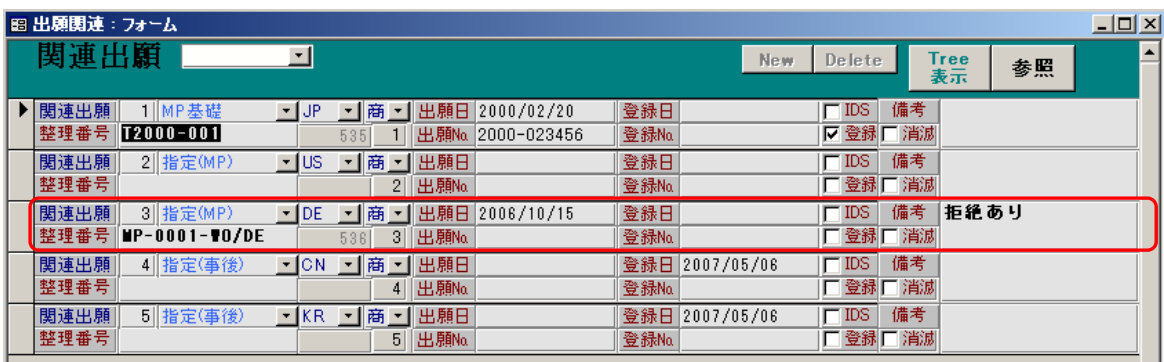

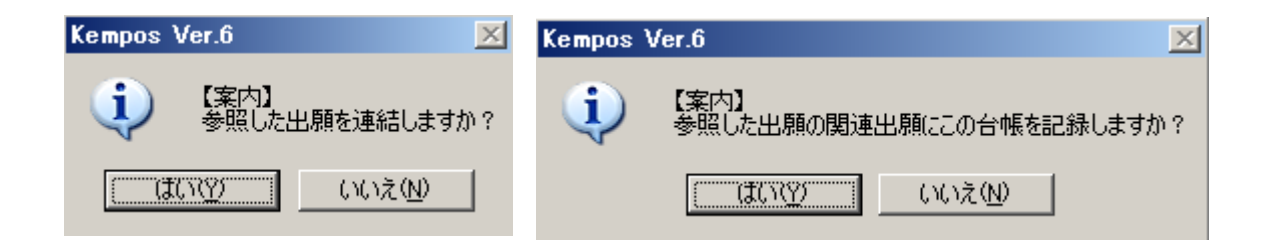

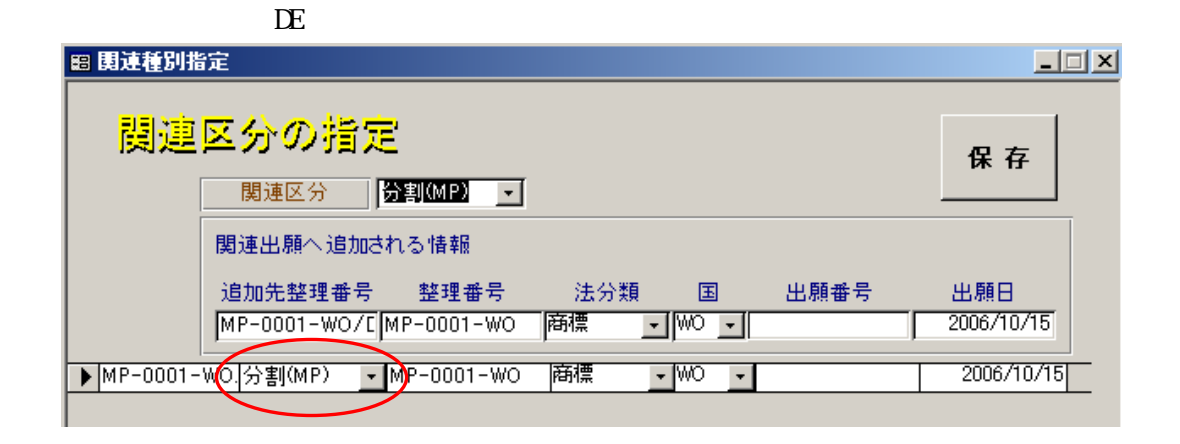

 $(NP)$ 

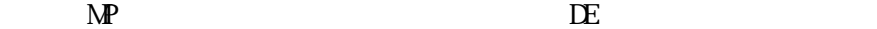

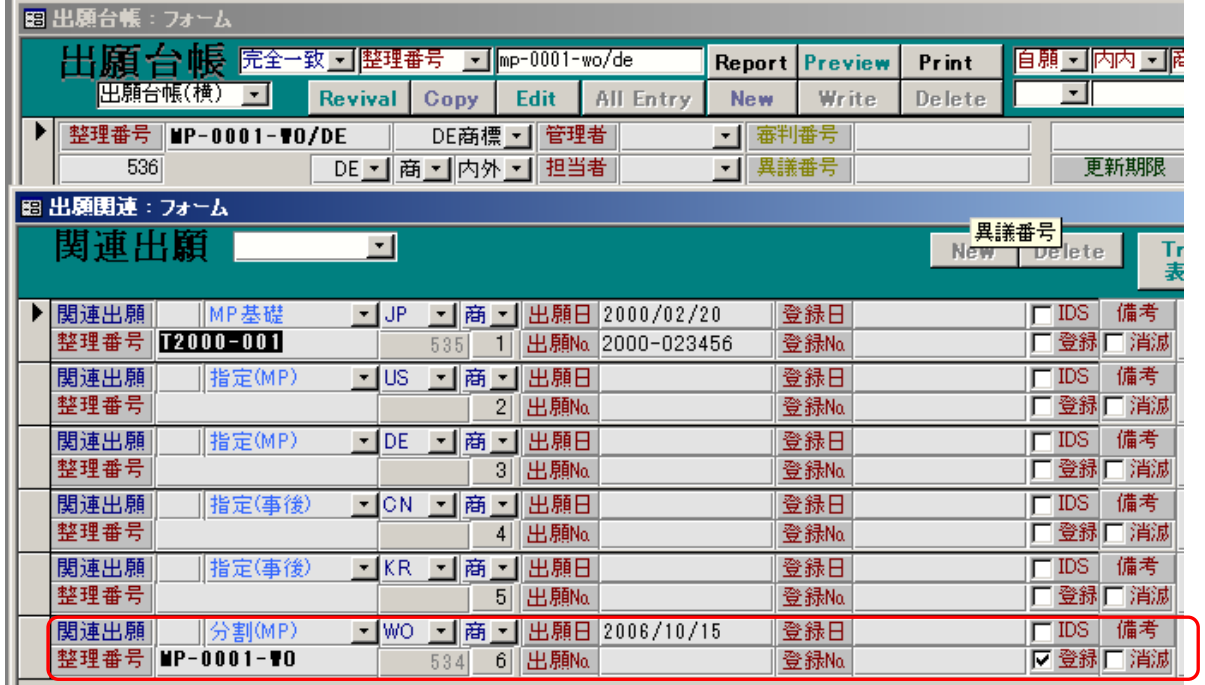

 $(MP)$   $MP-OOO1-WO$ 

 $\Box$ 

 $2.$ 

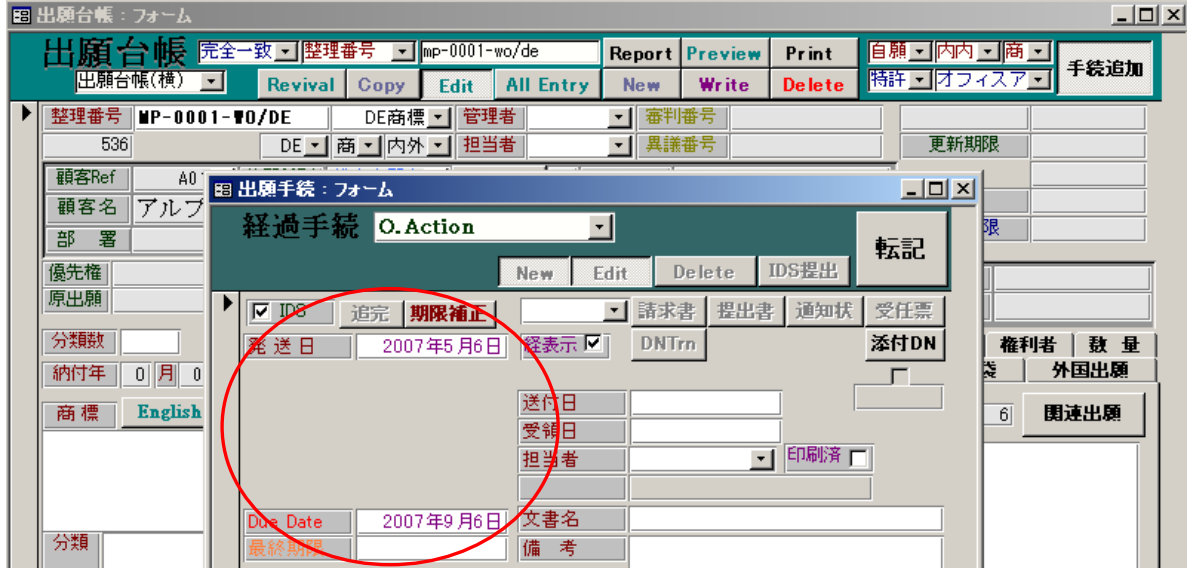

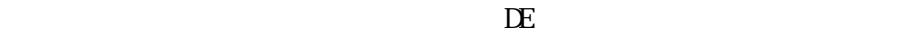

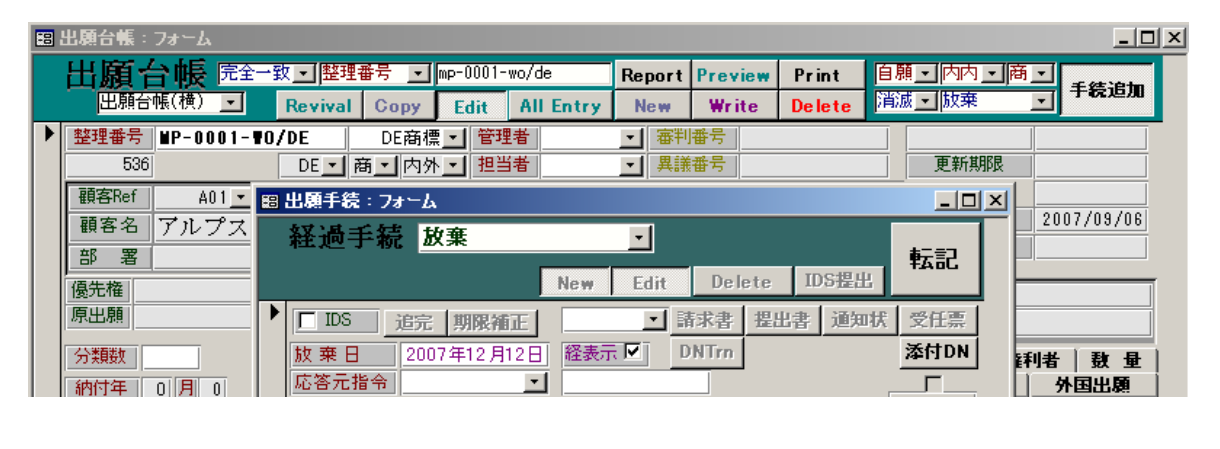

 $\mathbf{M}$   $\mathbf{P}$ 

 $\mathbf{M}$   $\mathbf{P}$ 

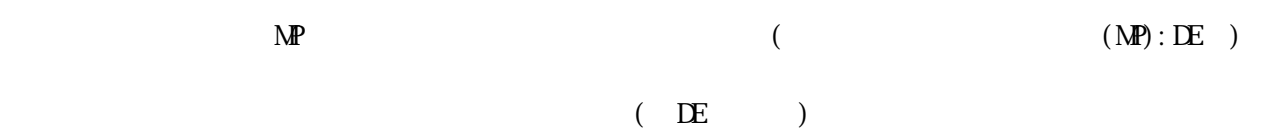

 $\mathbf{M}$   $\mathbf{P}$ 

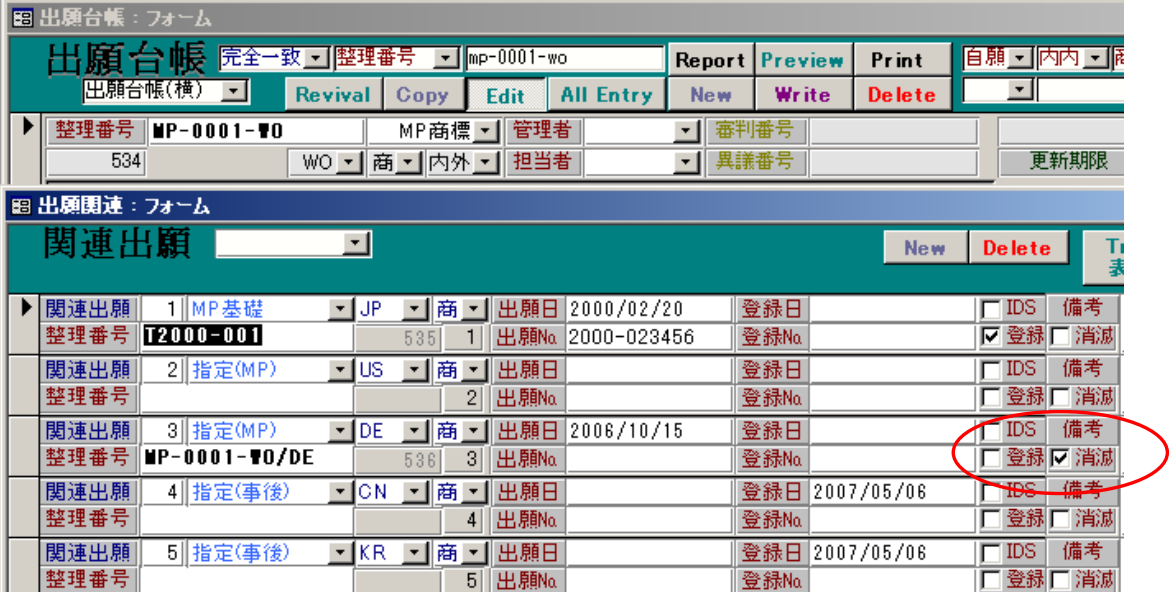

 $3 \thinspace$ 

4.国際登録の効果の無効。

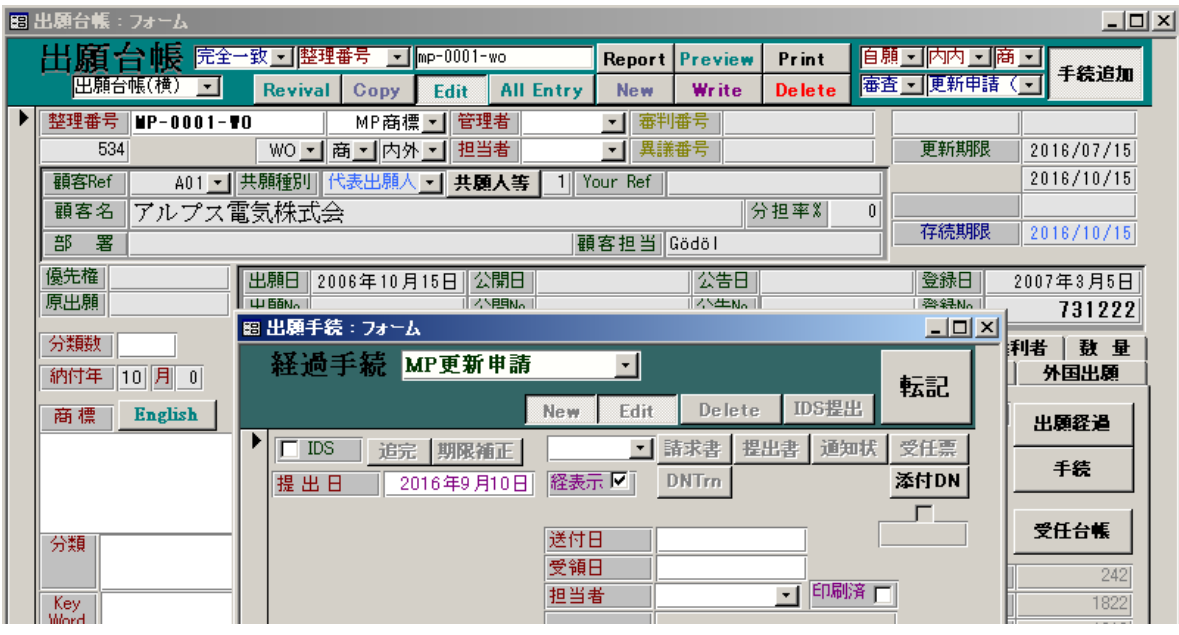

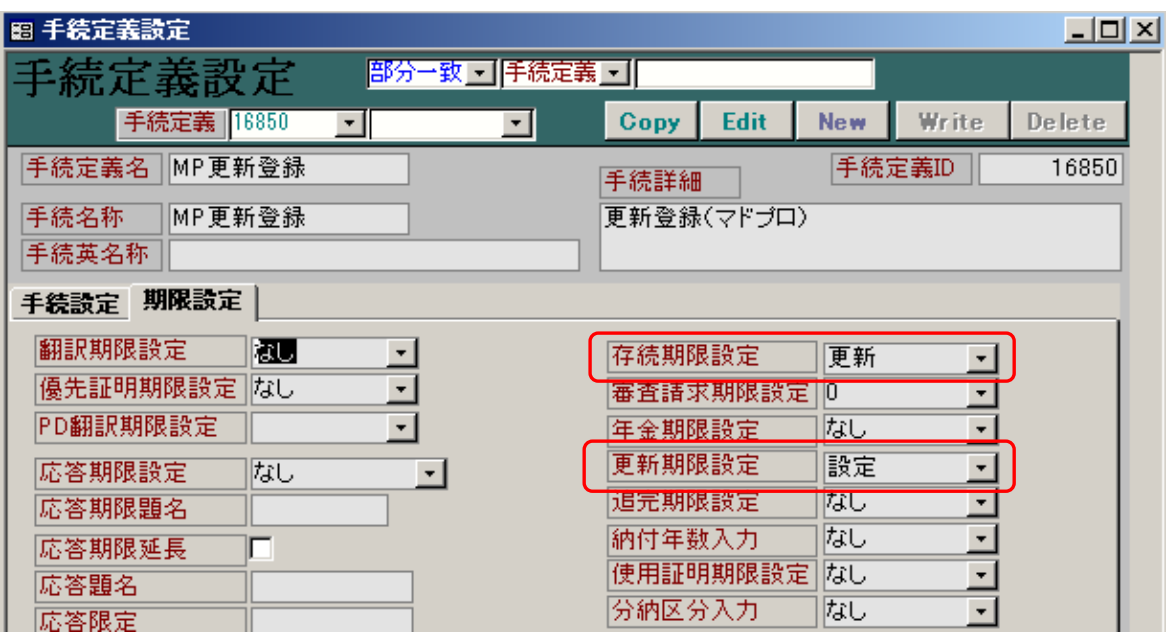

 $\mathbf{M}$   $\mathbf{P}$ 

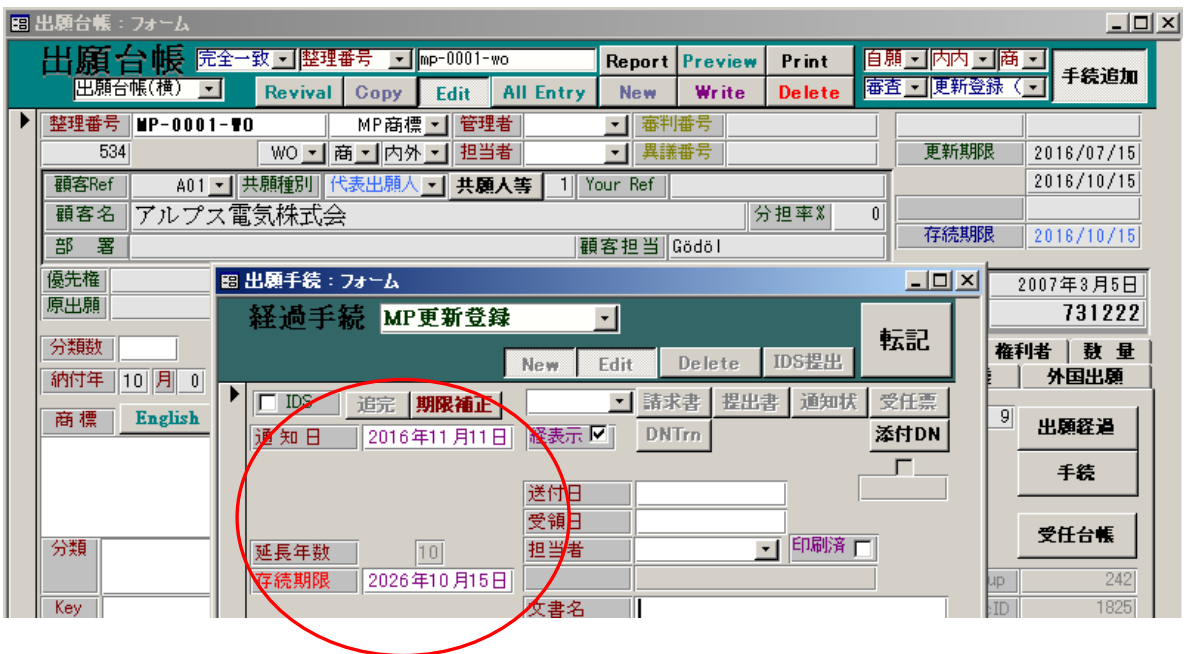

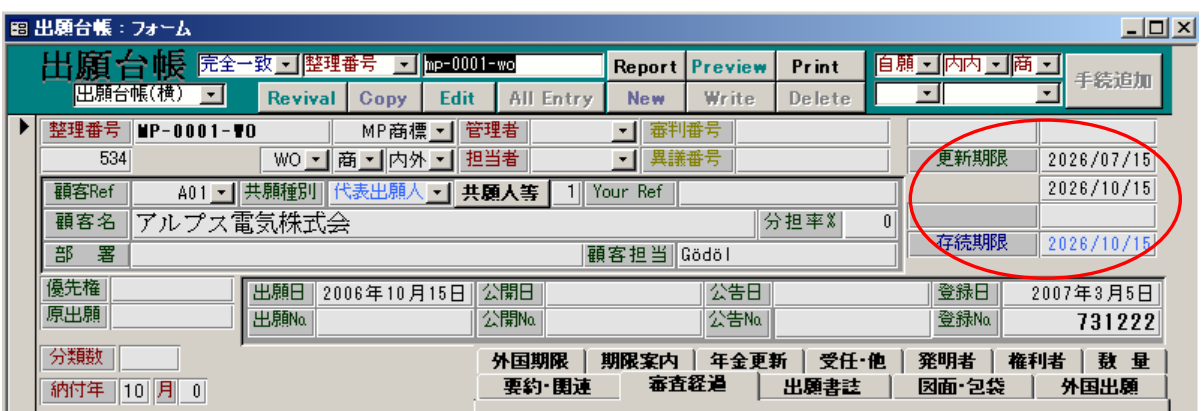

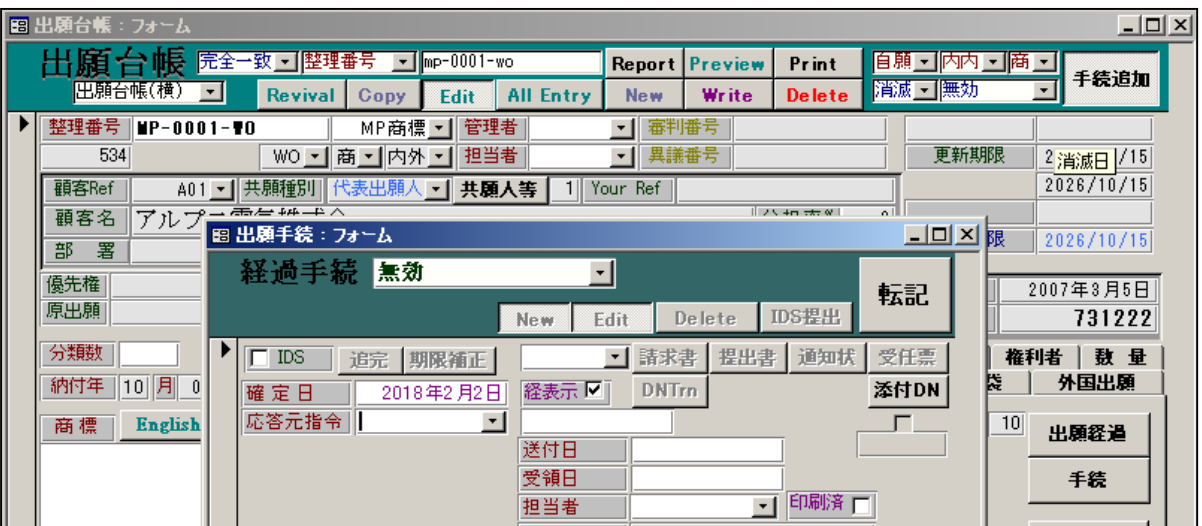

 $\mathbf{M}$ P

 $\mathbf{M}$   $\mathbf{P}$